# IT-Sicherheit

DI Dr. Harald Kornfeil EDV-Referent ÄK-Sbg 30.01.2024

## IT-Sicherheit

• Was muss geschützt werden? im Kontext des Arztes v.a.

### *personenbezogene* Daten

(Patientendaten = Gesundheitsdaten = sensible Daten, Mitarbeiterdaten, Kundendaten)

aber auch Wirtschafts-/Finanzdaten, Gehälter, ...

• Was sind *personenbezogene* Daten?

"alle Informationen, die sich auf eine identifizierte oder identifizierbare natürliche Person [...] beziehen, etwa Name, Adresse, Geburtsdatum, E- Mail-Adresse, IP-Adresse, Kontonummer"

https://www.oesterreich.gv.at/lexicon/D/Seite.991455.html

## IT-Sicherheit

- Datensicherheit
	- Wie verarbeite ich meine Daten?
	- Wer hat Zugriff auf (welche) Daten?
	- Wie sichere ich meine Daten?
- Kommunikationssicherheit
	- Wie versende ich meine Daten?
	- Wem sende ich meine Daten?
	- Welche Daten sende ich?

## Gefahren für die Datensicherheit?

• Die "Elemente"

Stromausfall / Gewitter

- Hardwareausfall
- Netzwerkausfall
- "Schädling" von Außen  $(=$  "Hacker") Spyware / Ransomware
- "Schädling" von Innen  $(=$  "User")

### Was hilft?

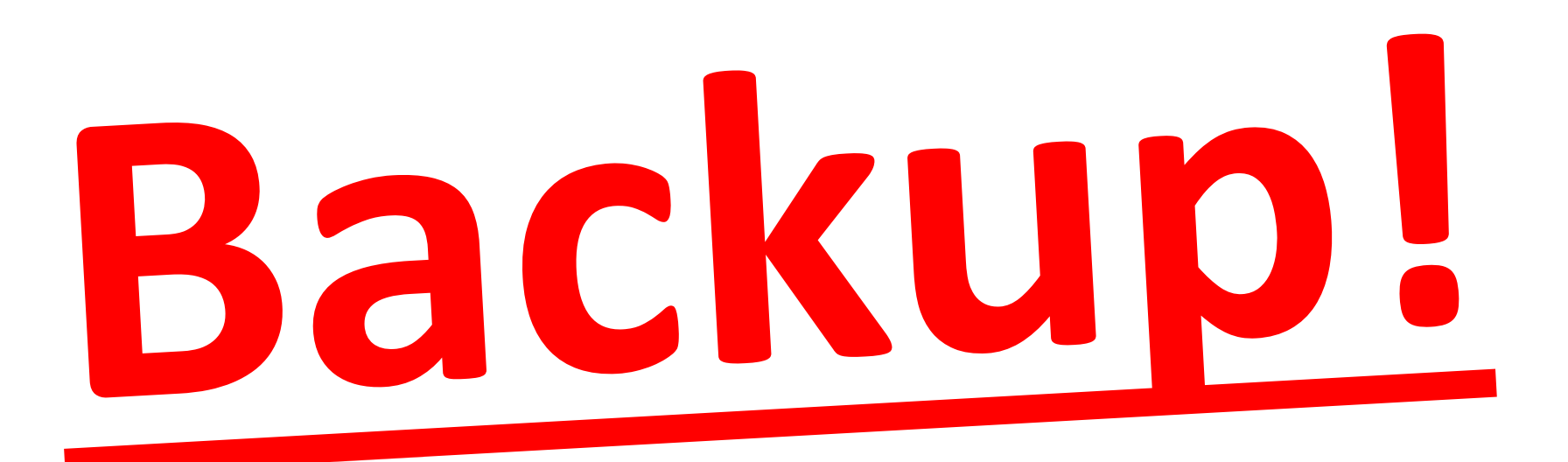

DI Dr. Harald Kornfeil, 30.01.2024 5

## Was noch?

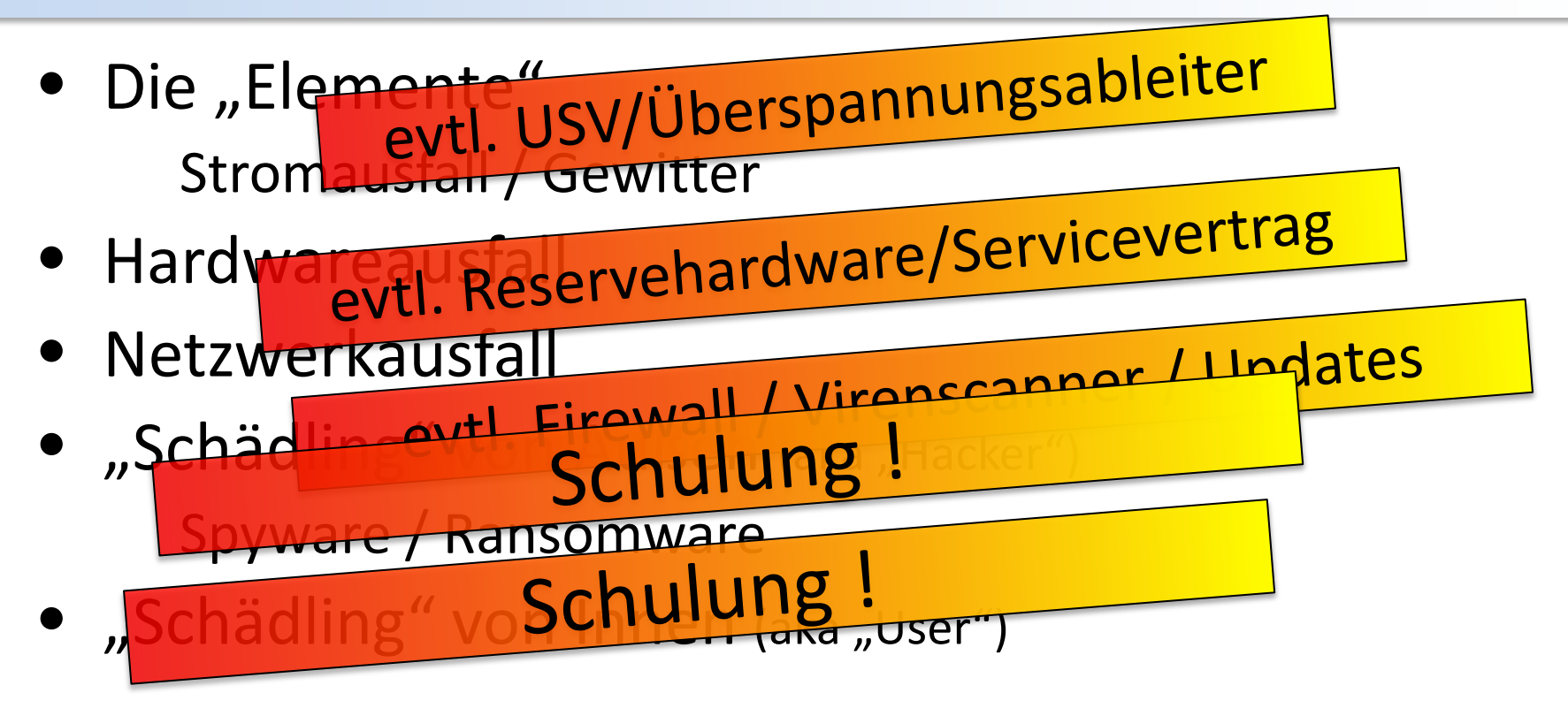

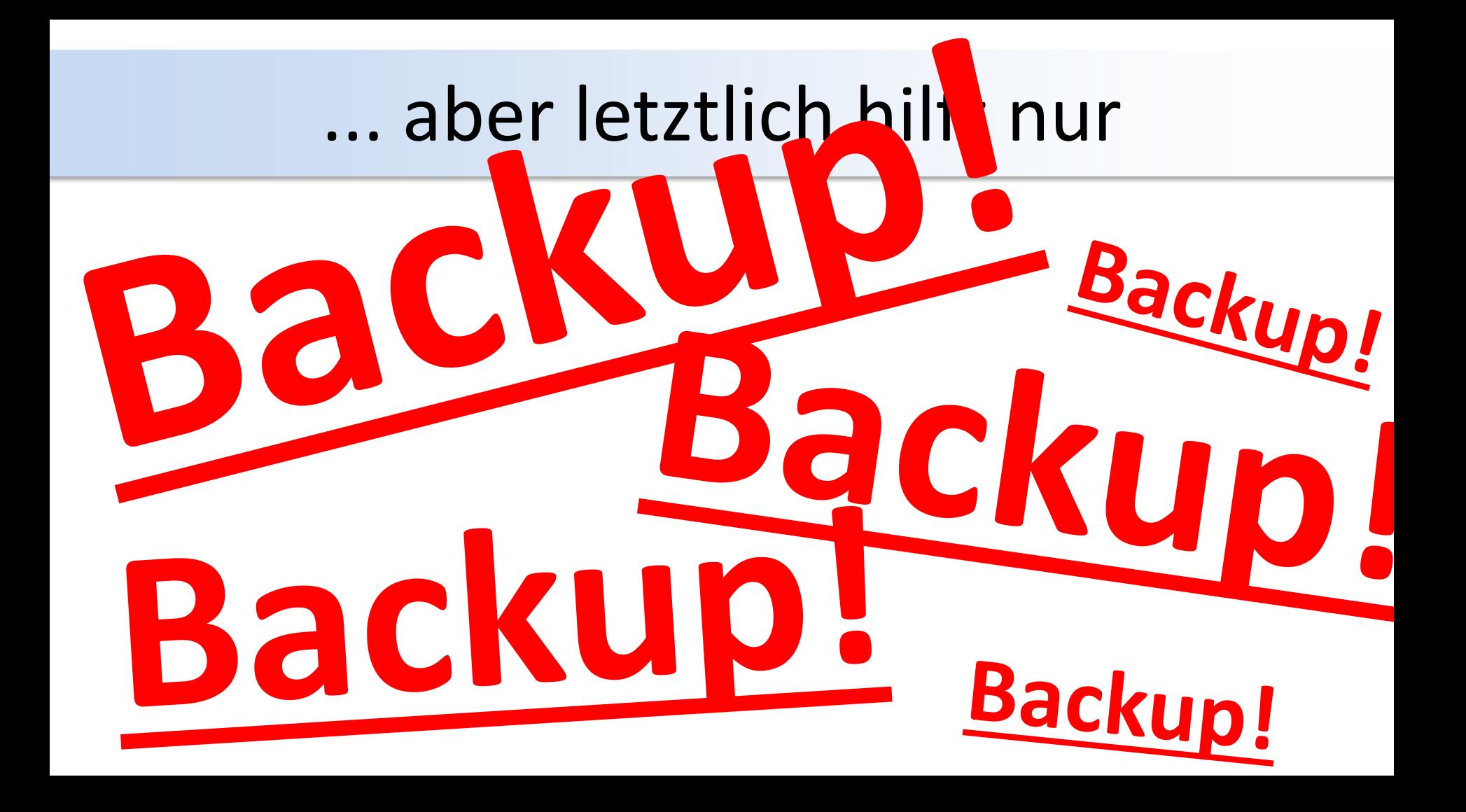

## Kommunikationssicherheit

- Telefon (Mithören, VOIP!)
- Fax (ab 1.1.2025 nicht mehr erlaubt!)
- Digitale Befundübertragung
- eMail (nur wenn verschlüsselt!)
- Messenger
	- DSGVO-**No-Go**: Whats-app, Telegram
	- DSGVO-**OK**: Signal, Threema, Matrix (Element.io)
- Post

### Was hat das mit ELGA/eCard zu tun?

#### Wir sind für den Schutz der Patientendaten verantwortlich ...

#### ... und zwar auch die, die in der ELGA liegen!

## Was muss/kann/soll ich tun?

#### **Awareness** und Schulung

- *Selbst*
	- weiterbilden
	- konsequent sein

#### • *Mitarbeiter*

- weiterbilden / schulen
- aufpassen

## Wie wird angegriffen?

Heutzutage *kaum mehr direkter* Angriff auf ein Netzwerk von Außen

- selten ein Computer direkt mit Internet verbunden
- meist ein Netzwerk mit Firewall (und NAT) (Achtung: Umstellung auf IPv6 könnte/wird das ändern!)

ABER:

• unsichere WLANs und veraltete Router/Firewalls

## Einfallstore für Schadsoftware

- Drive-By
- Phishing
- Netzwerkzugang (= Ethernet-Buchsen) in Praxis-Räumen
- unsicheres WLAN
- USB-Ports bei Rechnern
- Tastatur
	- Bildschirmschoner / Bildschirm sperren (Windows-L)
	- Passwort für angemeldeten User (Fingerprint-Mouse)

### Allgemeiner Netzaufbau

eines Ordinations-LAN mit eCard-Anschluss mit GIN-Verbindung (WAN)

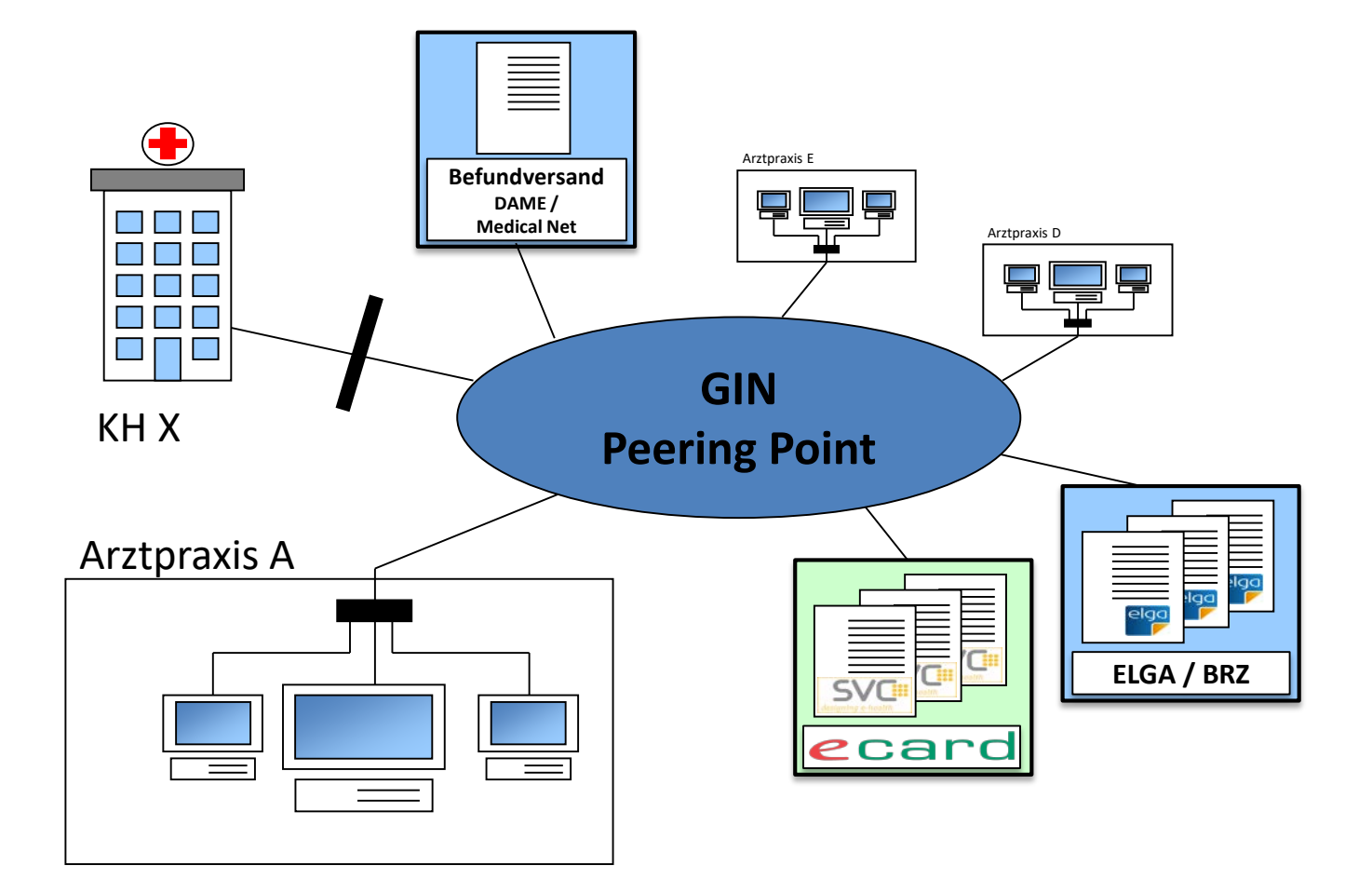

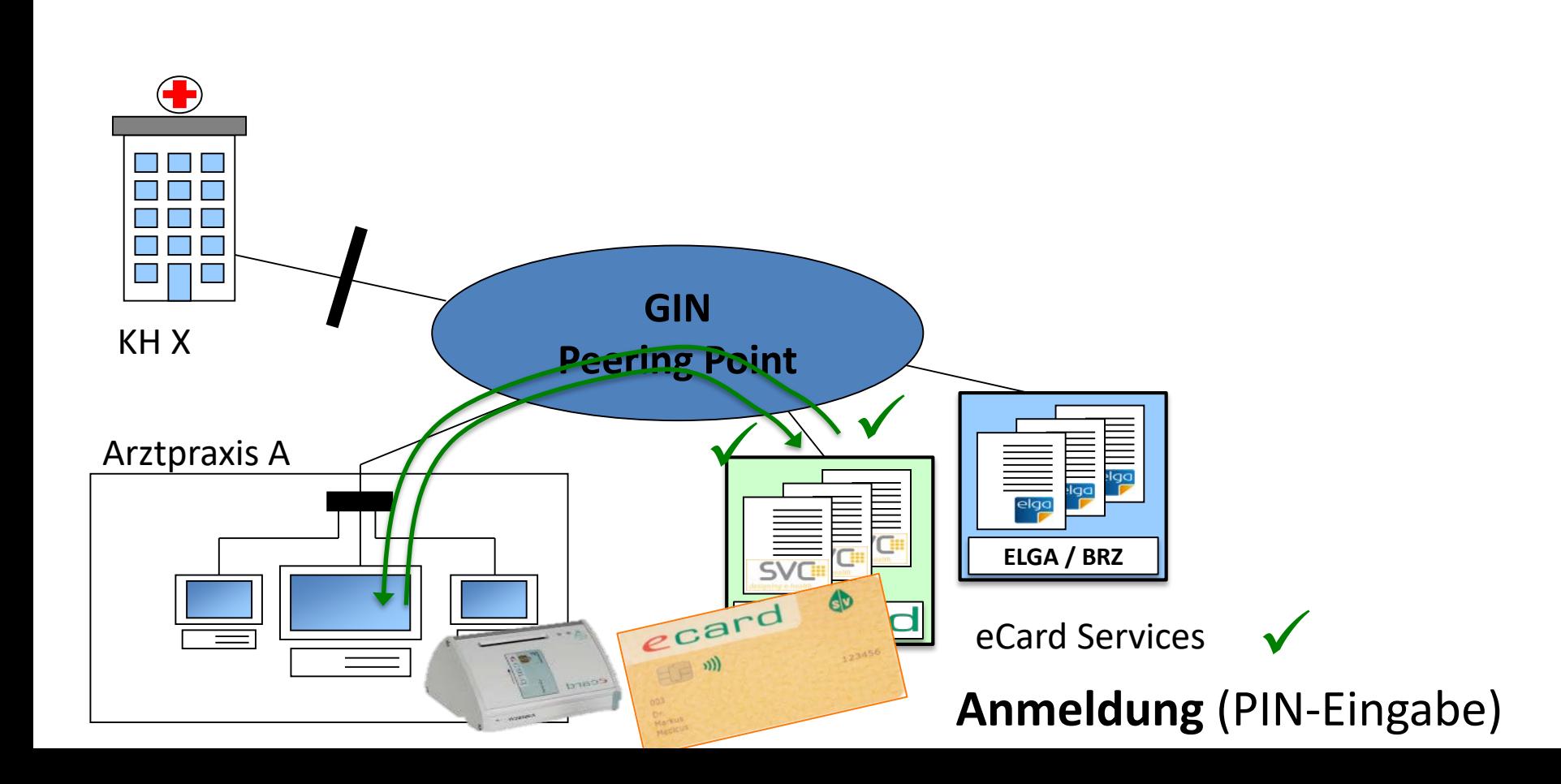

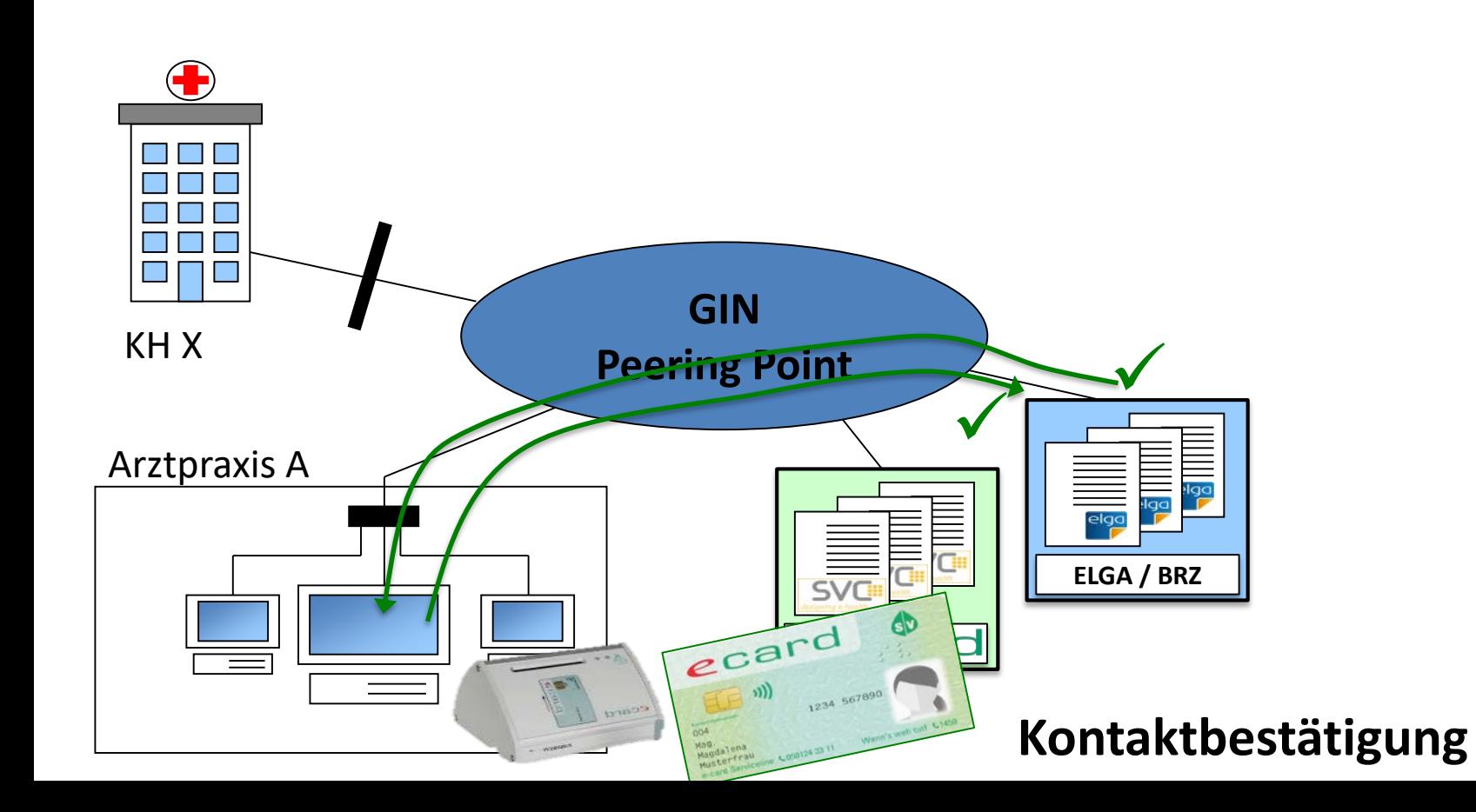

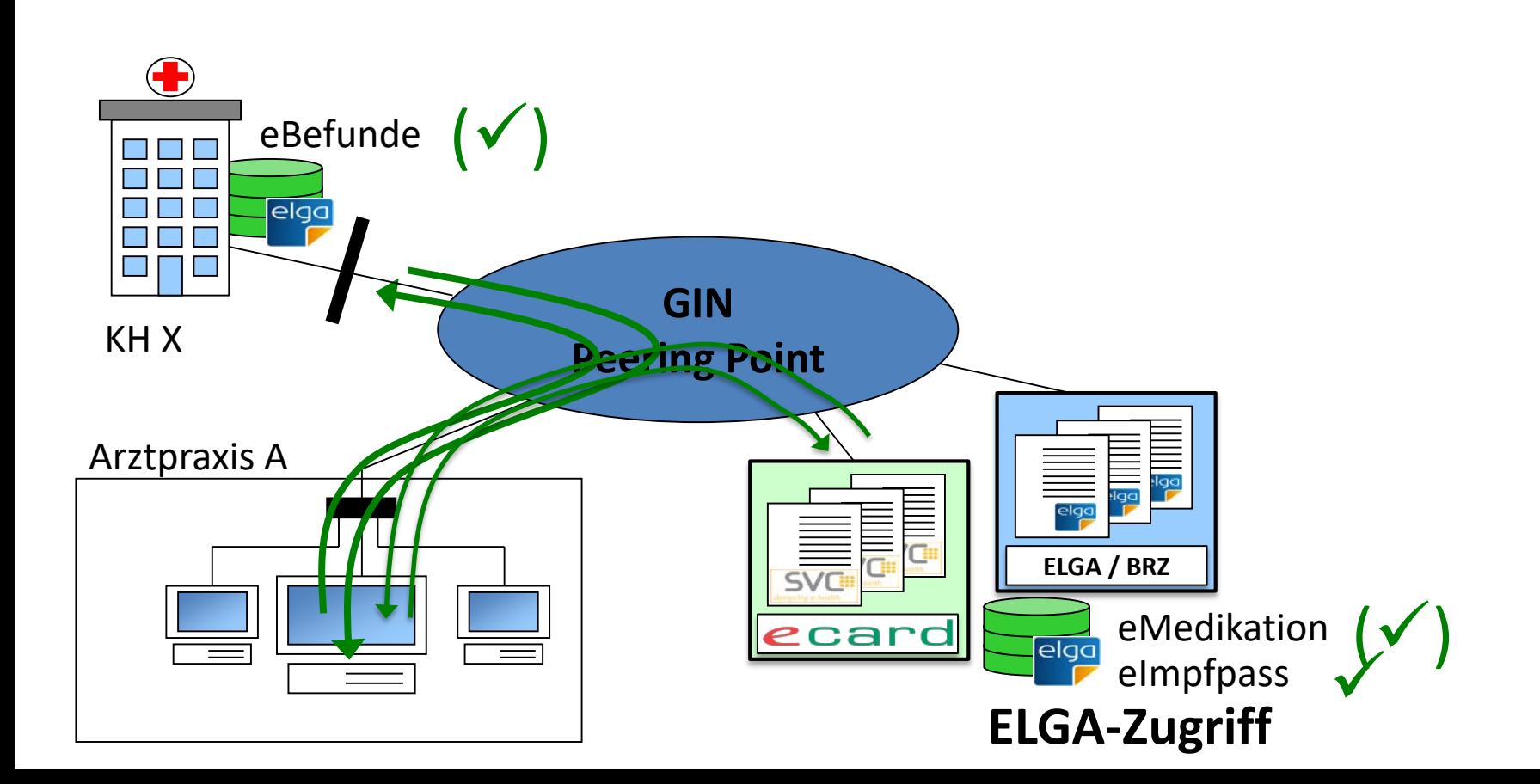

### Netzaufbau

#### Scenario 1

#### Ordination **mit** eCard-Anschluss **und** Internet-Verbindung via GIN-Router

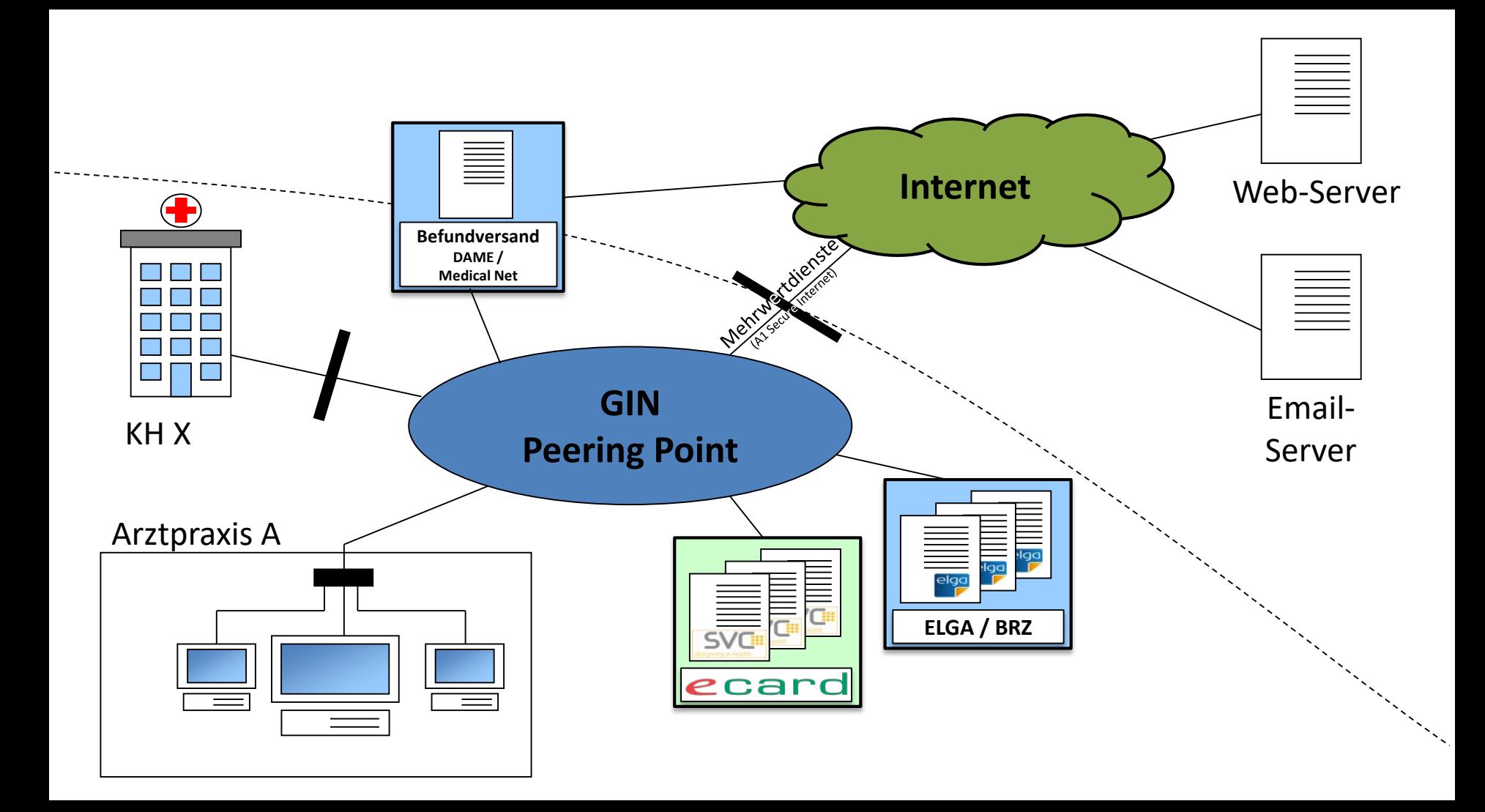

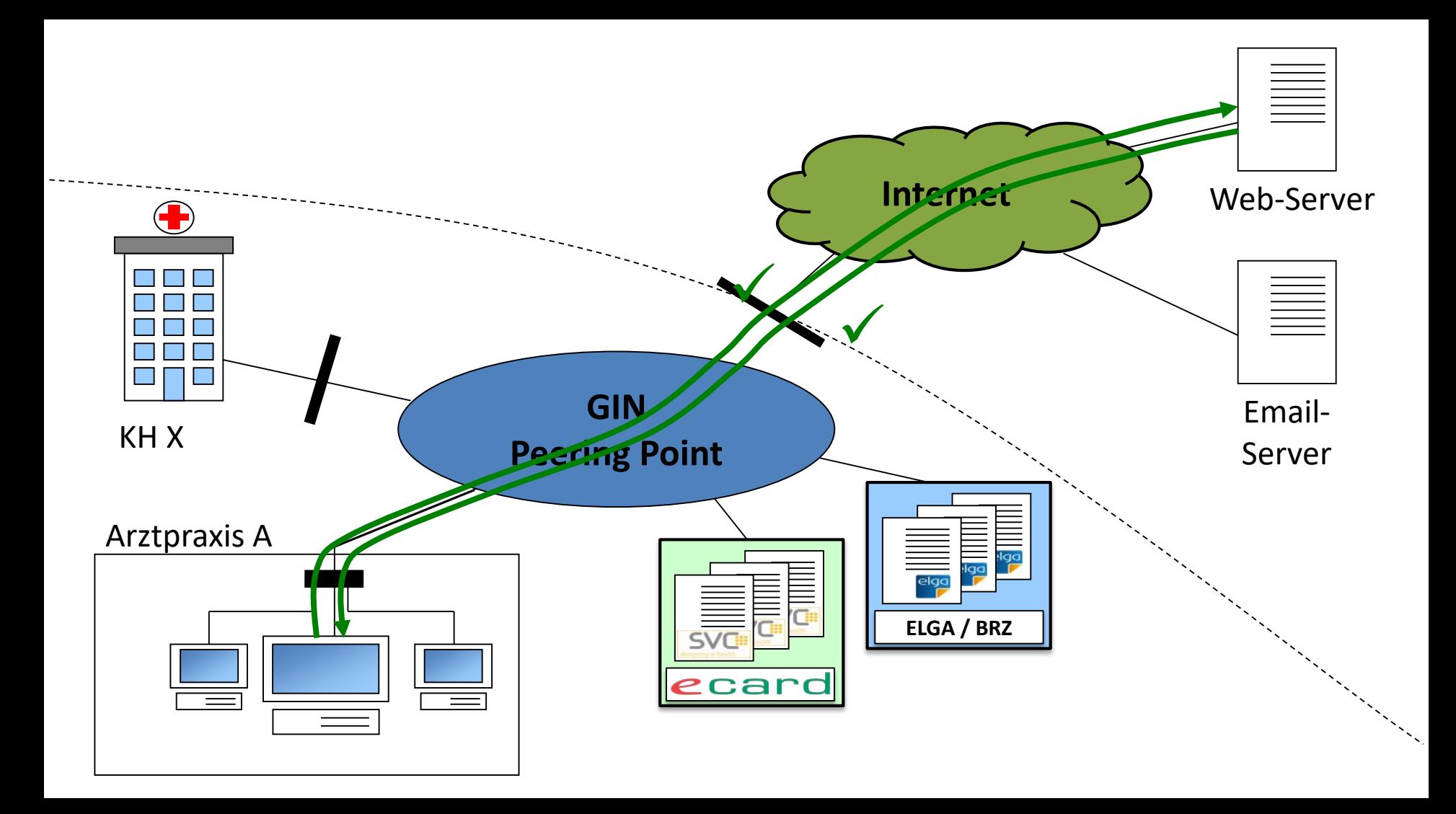

### Netzaufbau

#### Scenario 2

#### (Wahlarzt)-Ordination **ohne** eCard-Anschluss **mit** Internet-Verbindung

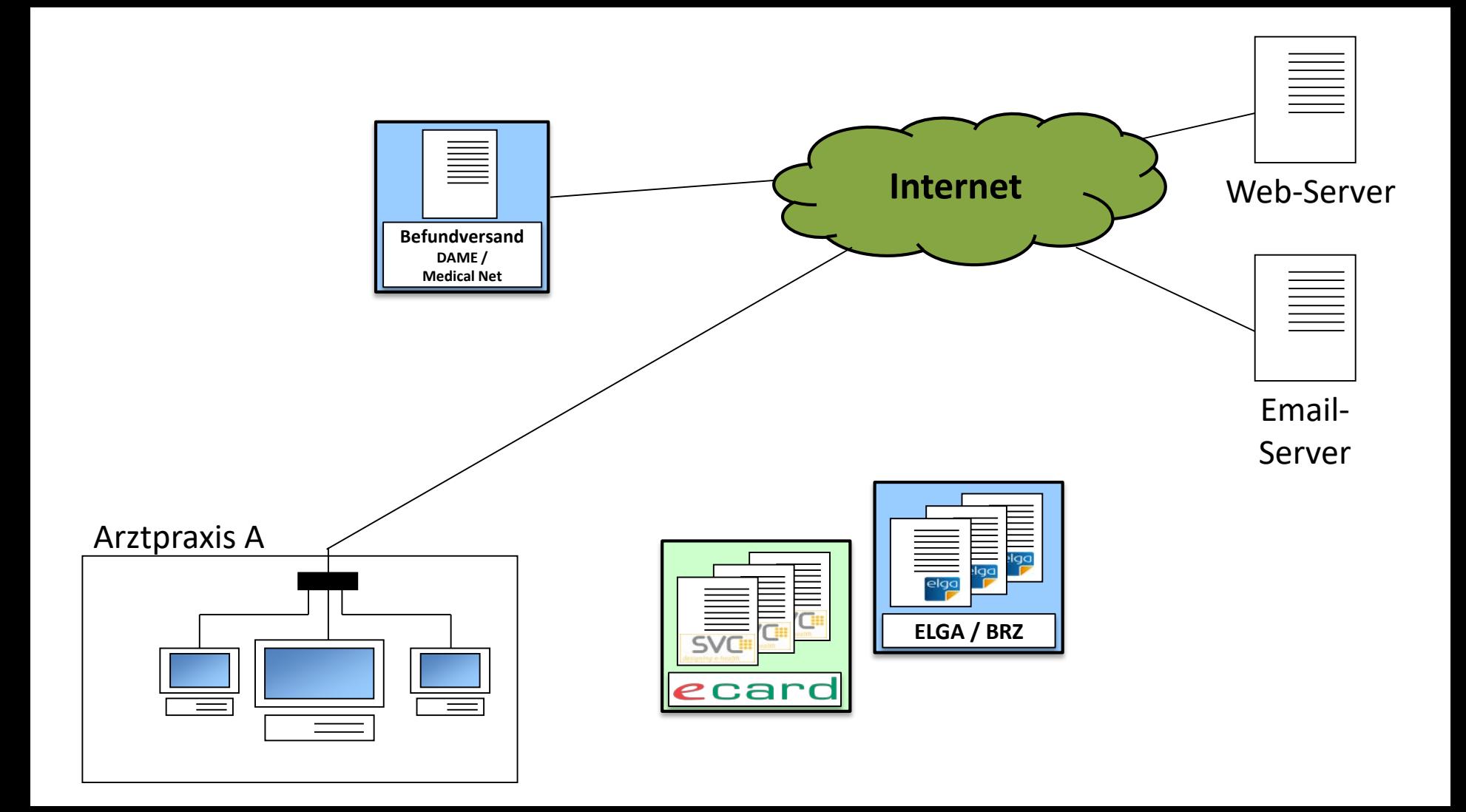

## Netzaufbau

#### Scenario 3 Ordination **mit** eCard-Anschluss **und** 2. Netzanschluss ins Internet z.B. f. Praxisvernetzung, Außenzugriff (Home-Office, Visiten-Laptop)

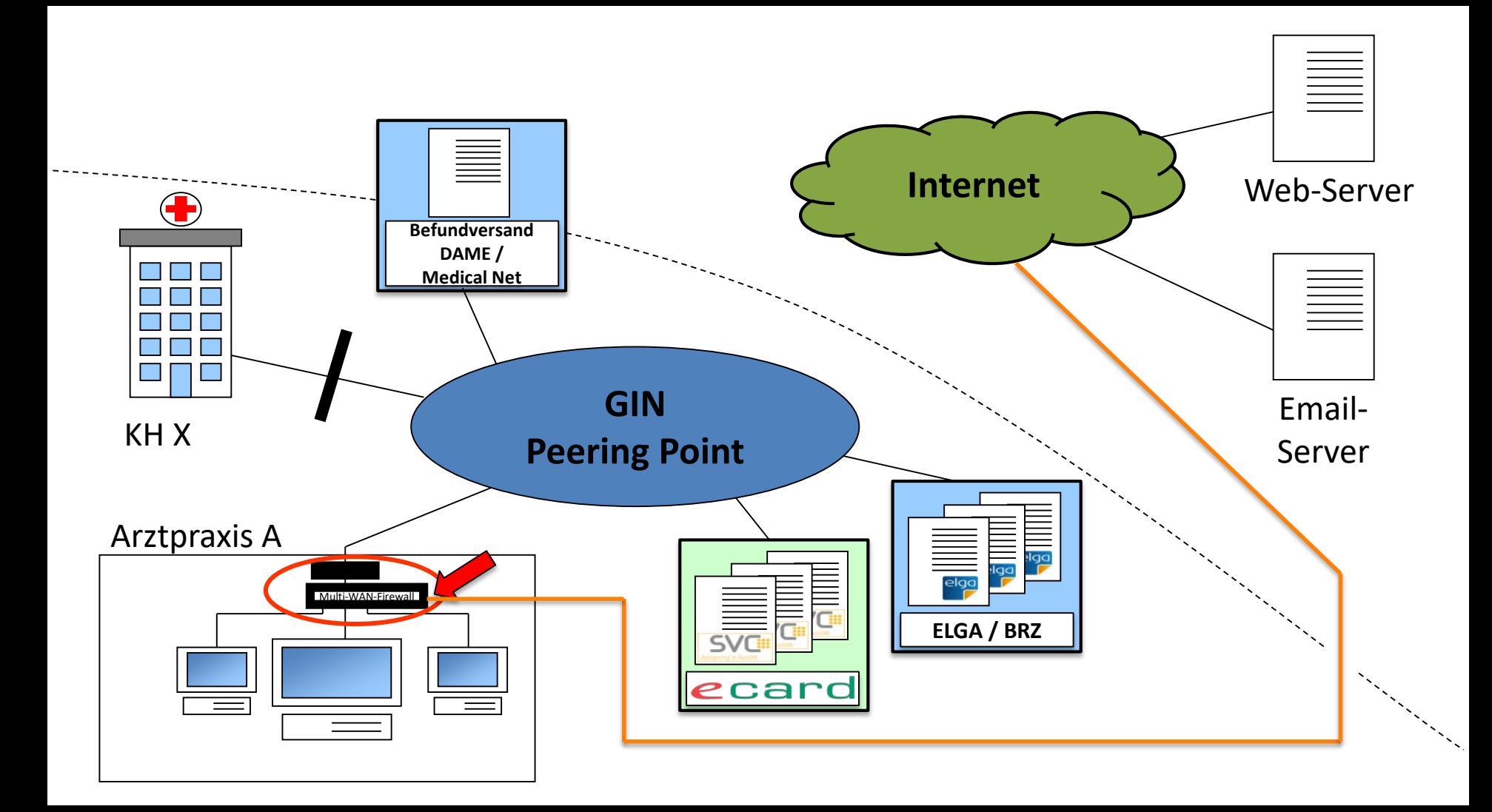

## Angriffs-Schritt 1

#### Hacken des Web-Servers

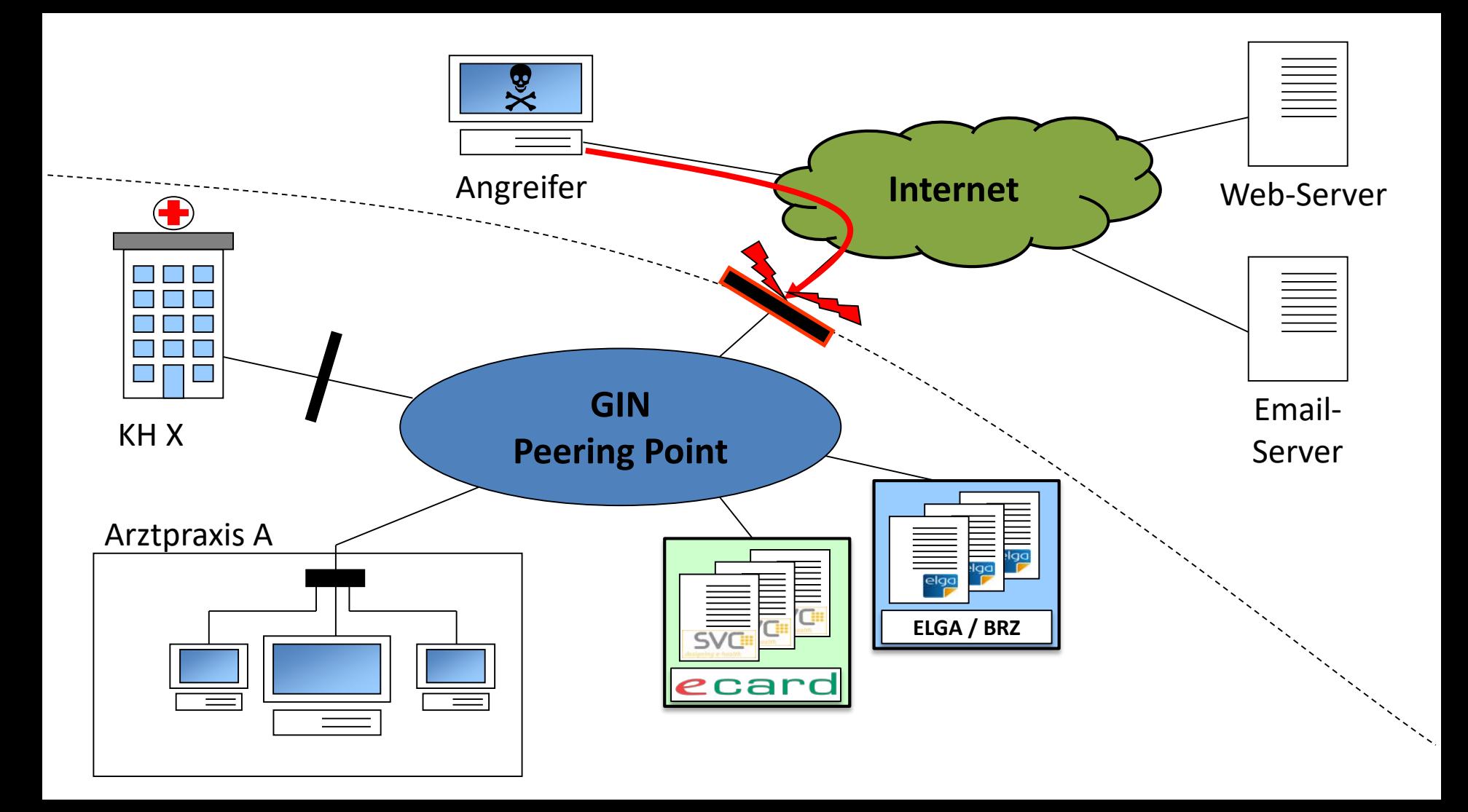

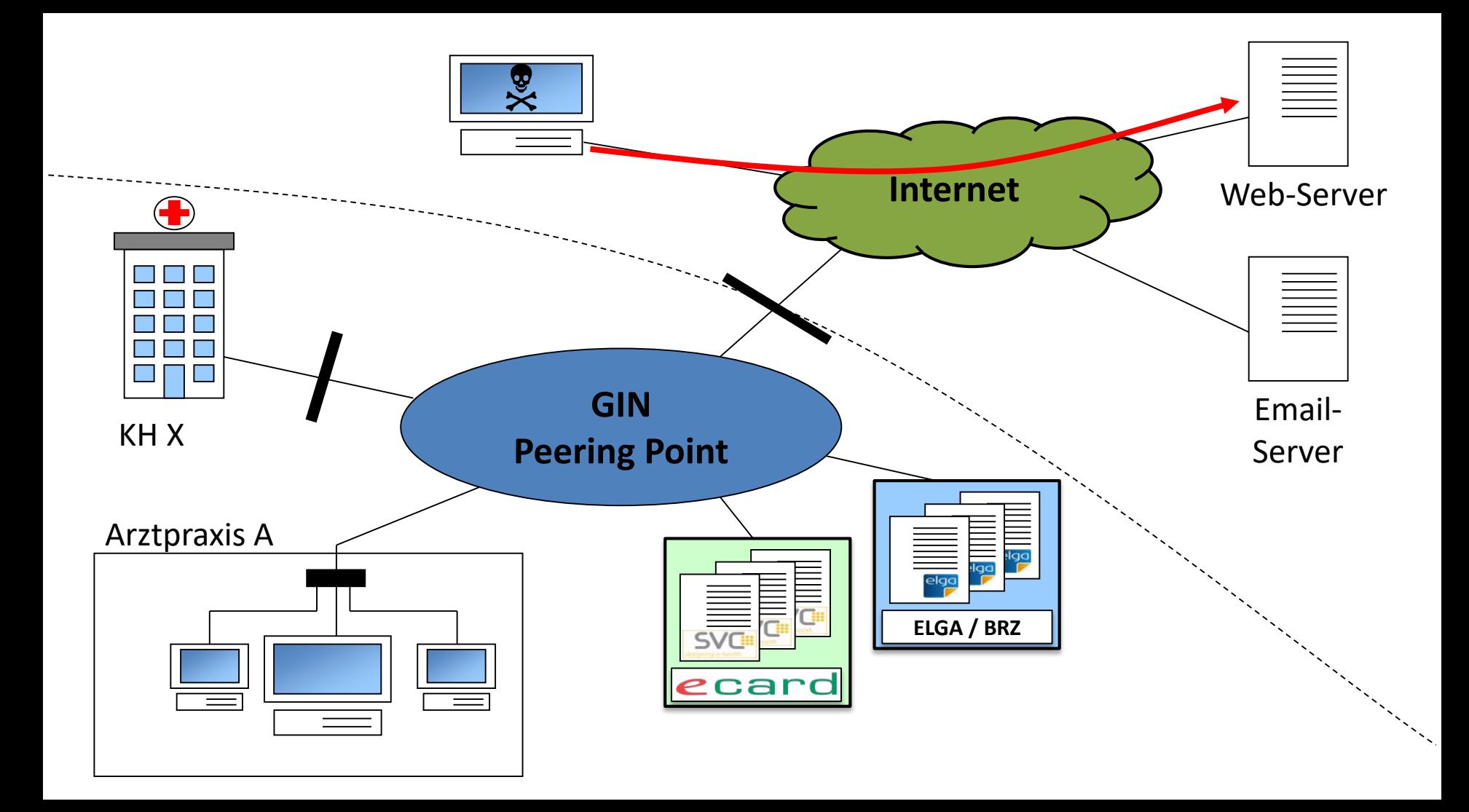

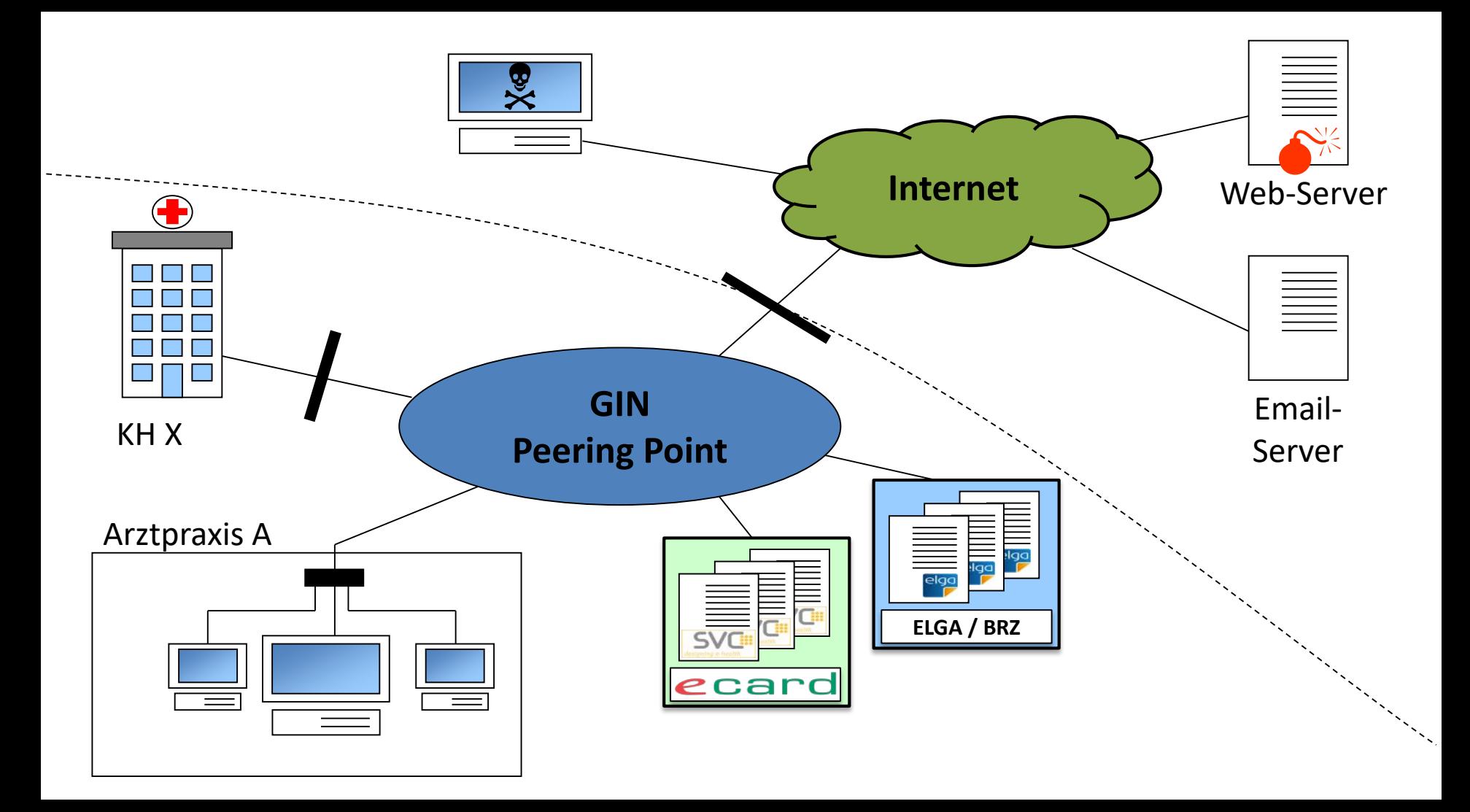

### Angriffs-Schritt 2

### "Phishing" Versenden eines Lock-Emails

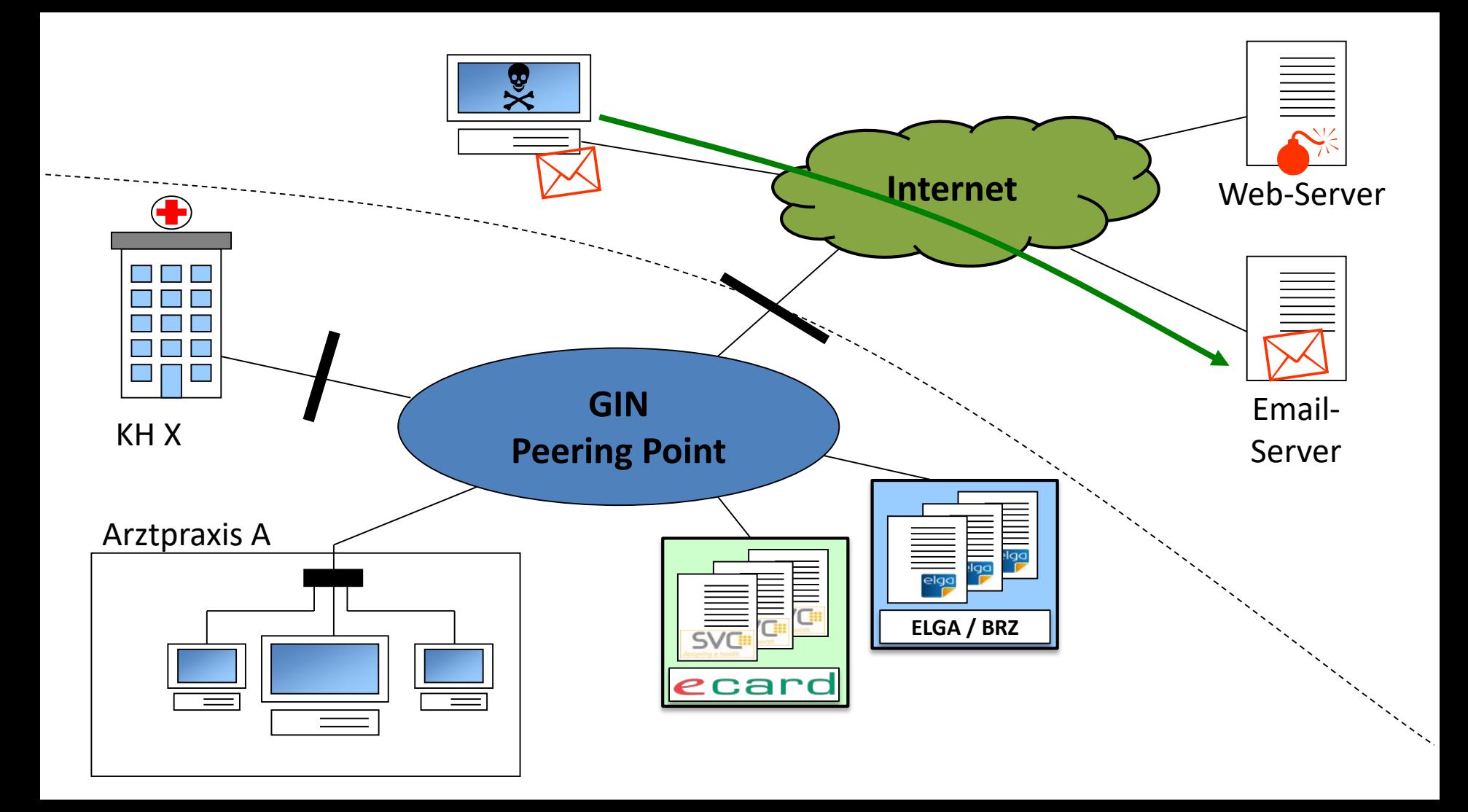

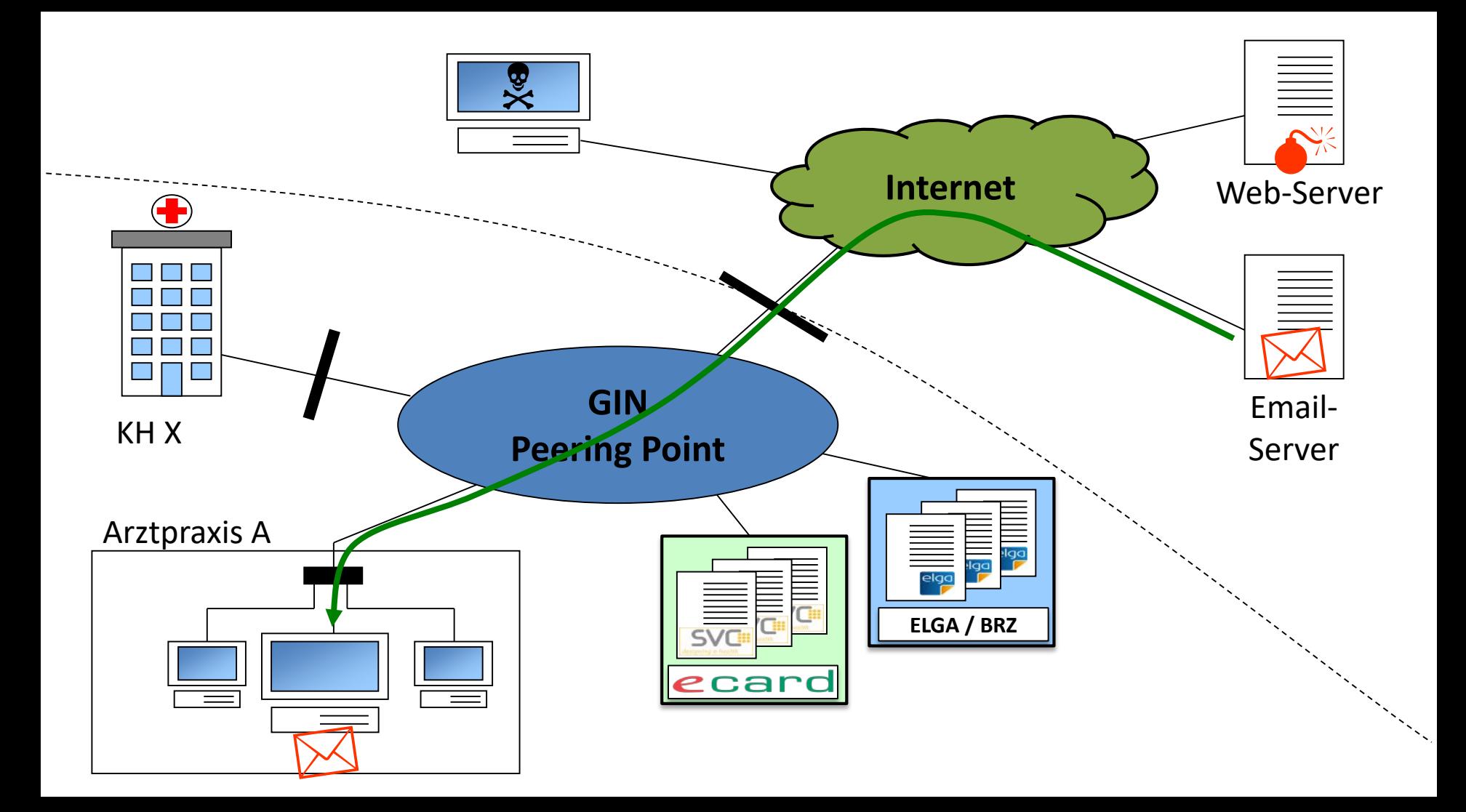

## Angriffs-Schritt 3

#### Übernehmen des Opfer-Rechners

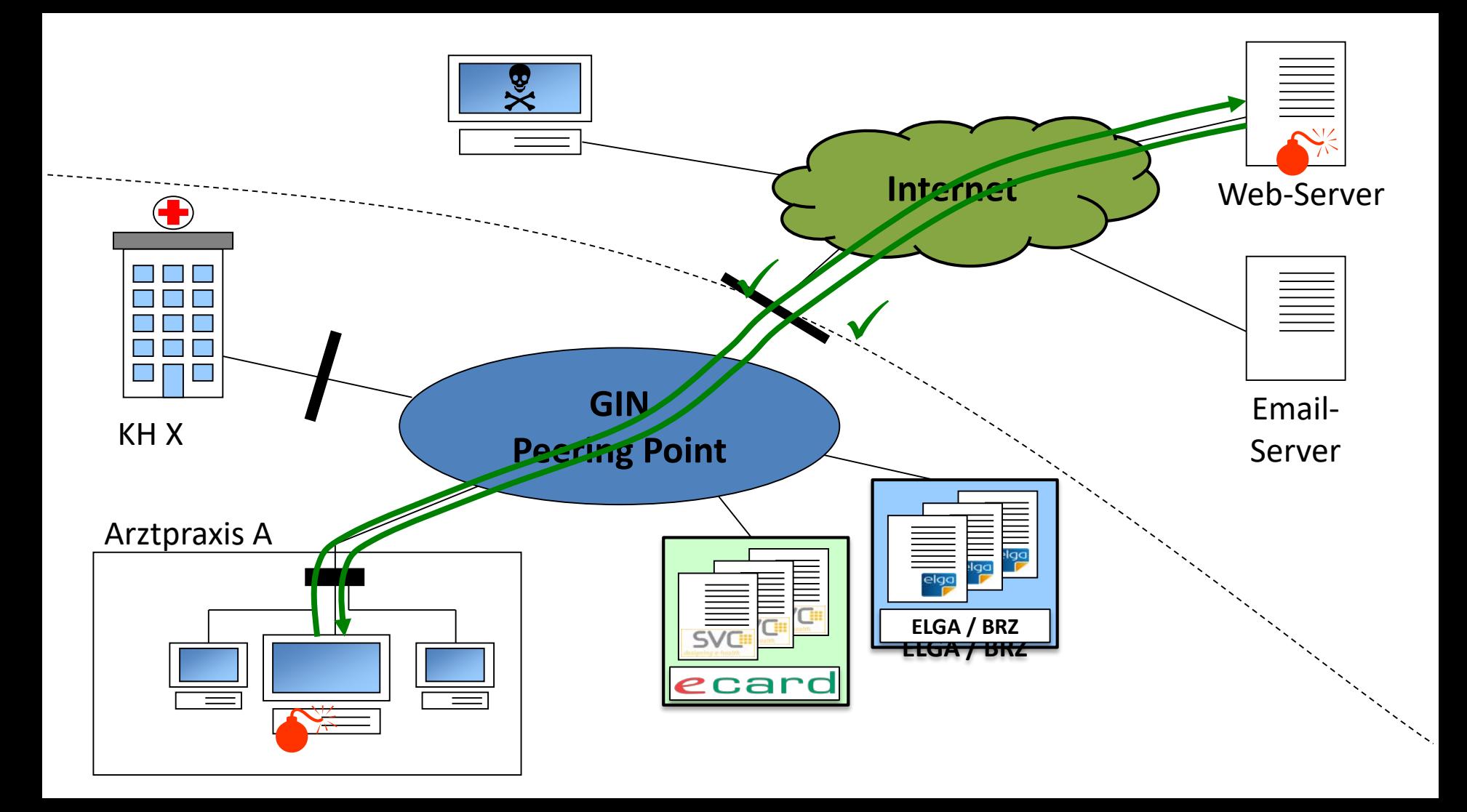

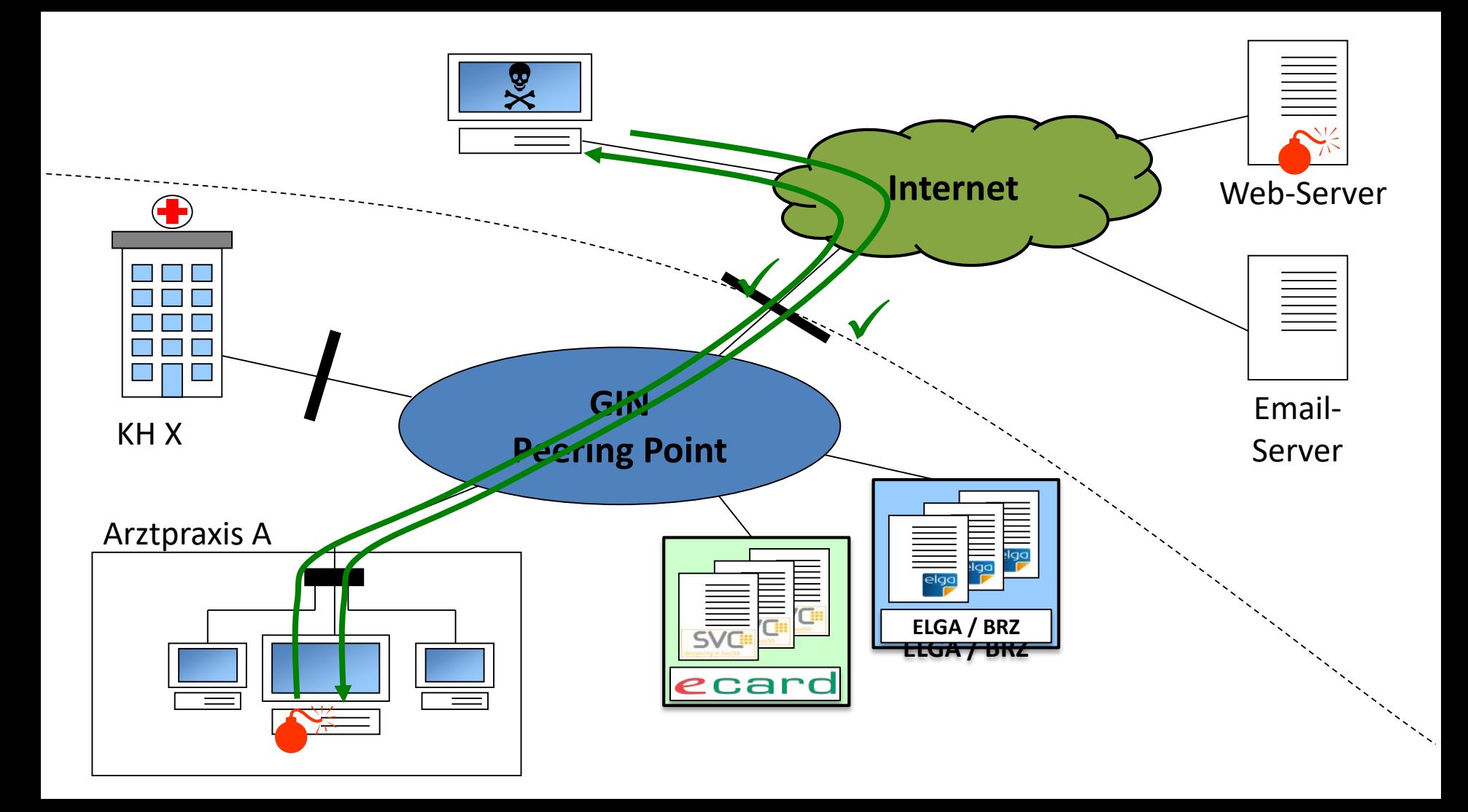

## Was kann Angreifer nun?

- Screenshots
- Webcam / Mikrofon
- Email-Kommunikation abfangen
- Tastatur-Sniffen (eCard-PIN-Code!)

## Was kann Angreifer nun?

- die Datenbank des Ordinationsservers kopieren
- sämtliche Festplatten im Ordinationsnetz verschlüsseln (Ransomware)

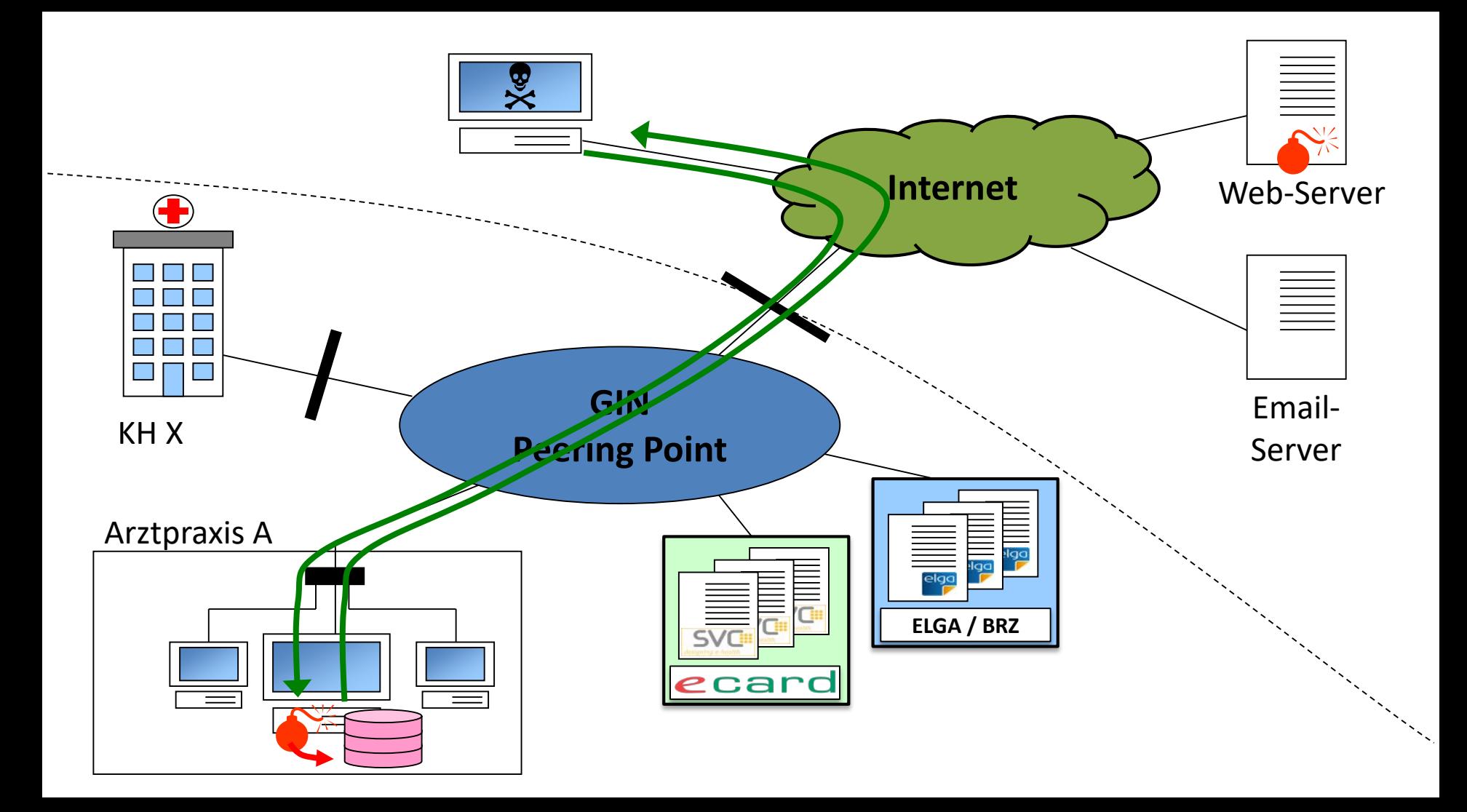

## Was kann Angreifer noch tun?

- Die Ordinationsrechner für weitere Hacking Aktivitäten und DOS-Angriffe missbrauchen
- auf die ELGA zugreifen und sämtliche ELGA-Daten der freigeschalteten Patienten (Kontaktbestätigung!) nach Außen übertragen

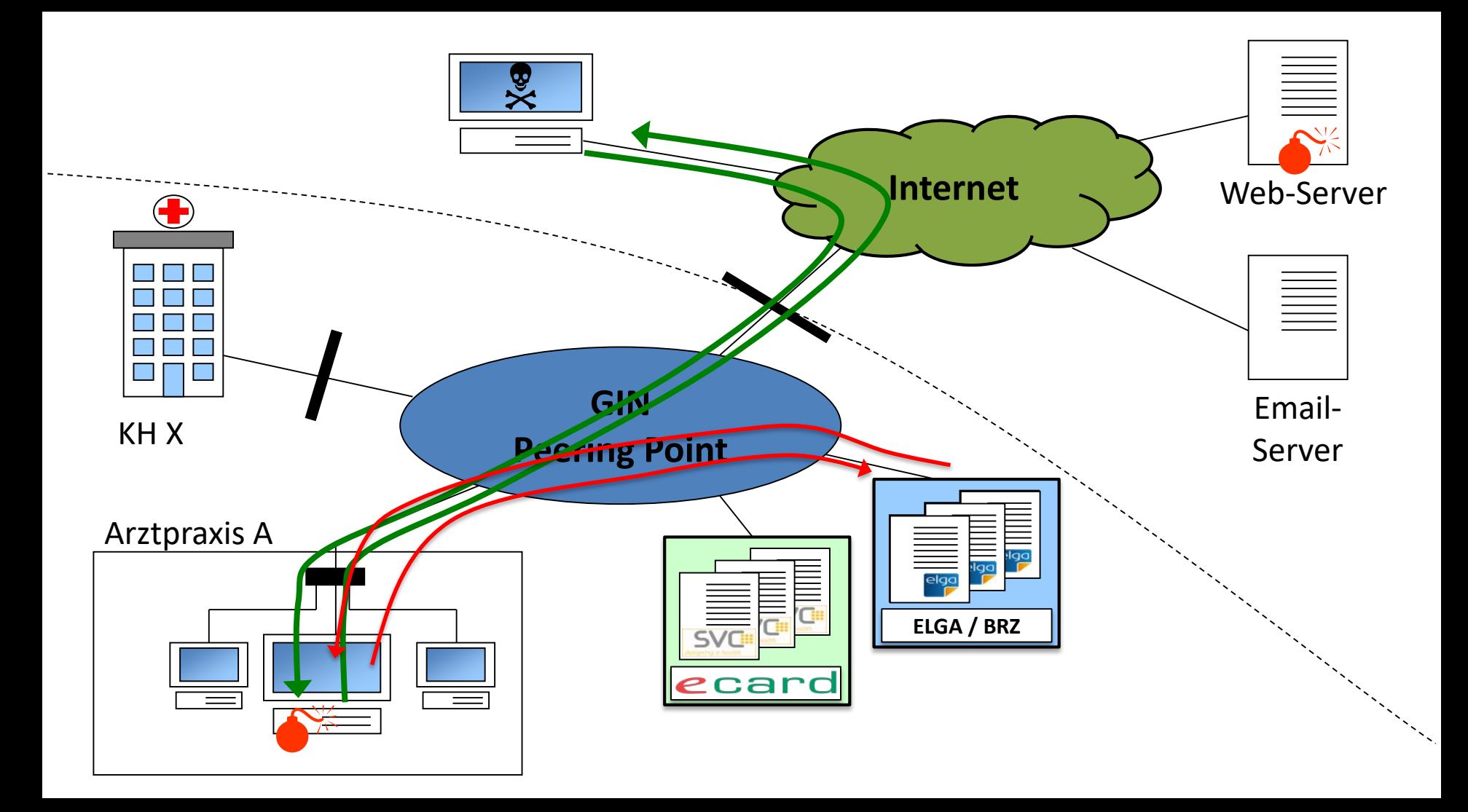

## Alles klar?

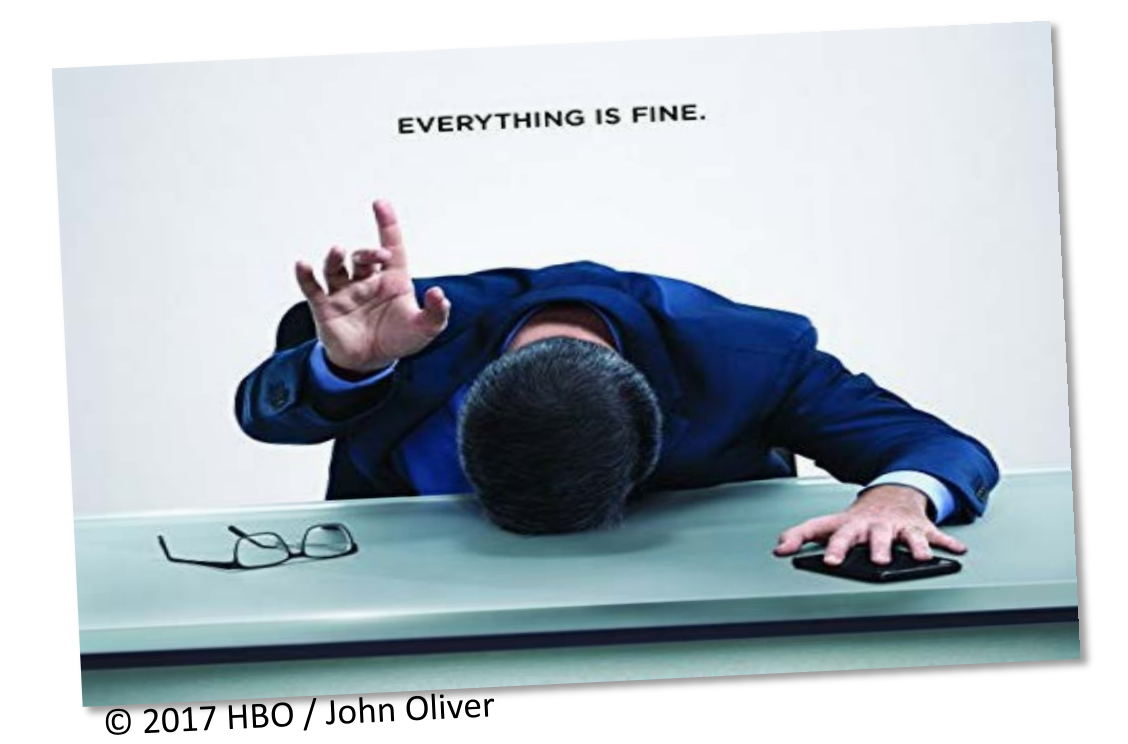

## IT-Sicherheitskonzeptplattform

#### IT-Sicherheitskonzeptplattform der Österreichischen Ärztekammer

<https://itsicherheitskonzept.aerztekammer.at>

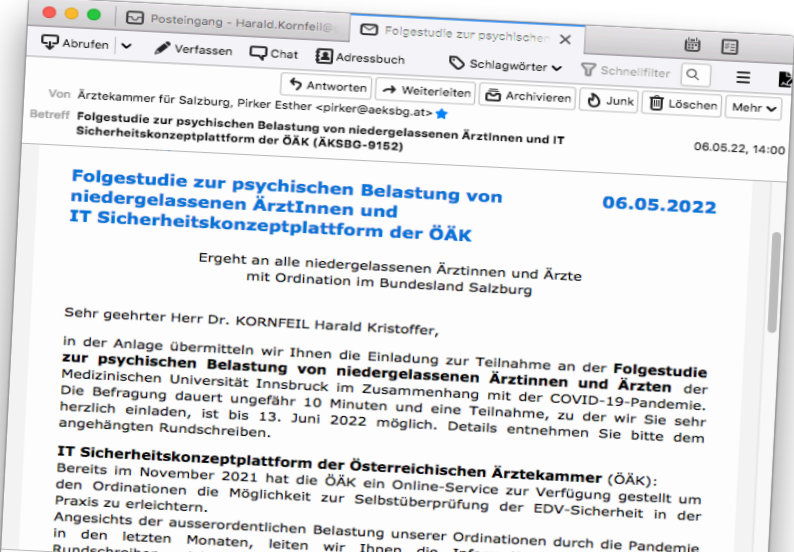

## IT-Sicherheitskonzeptplattform

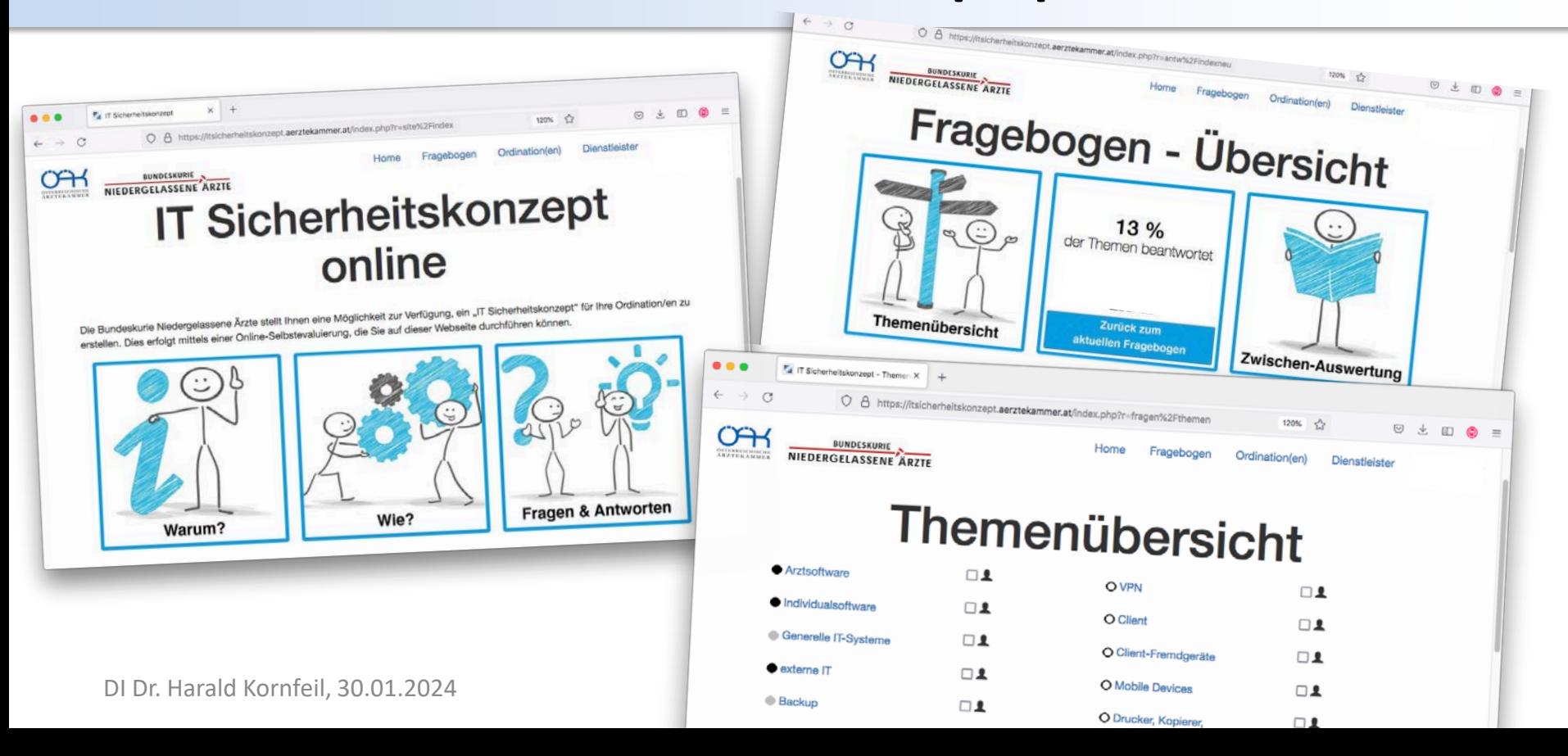

## Fragen?

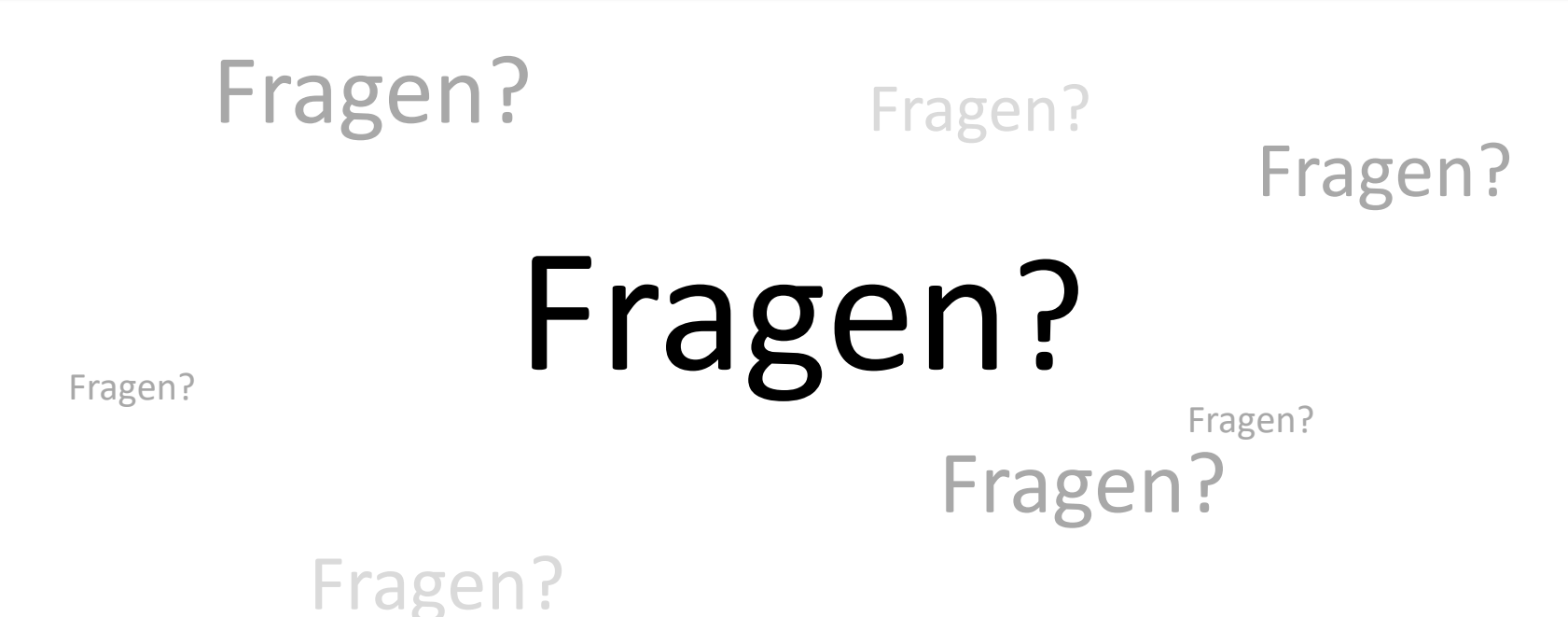

# ENDE

#### Vielen Dank für die Aufmerksamkeit

DI Dr. Harald Kornfeil, 30.01.2024